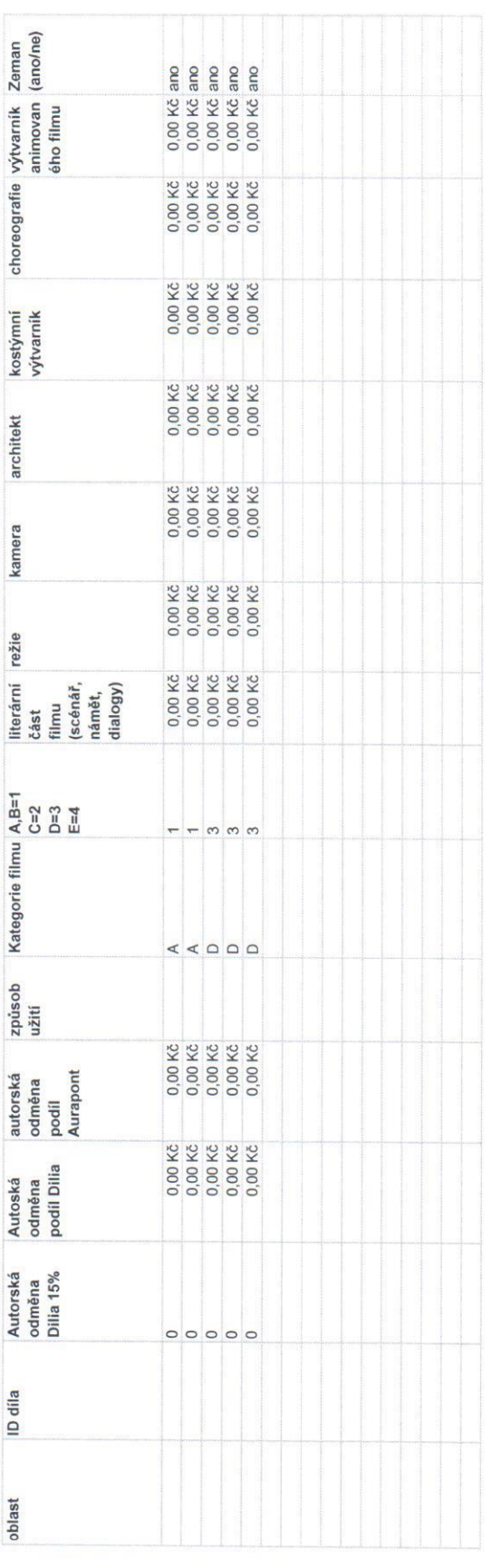

Rozúčtování autorských honorářů za autora Karla Zemana a Ludmilu Zemanovou pro Aurapont

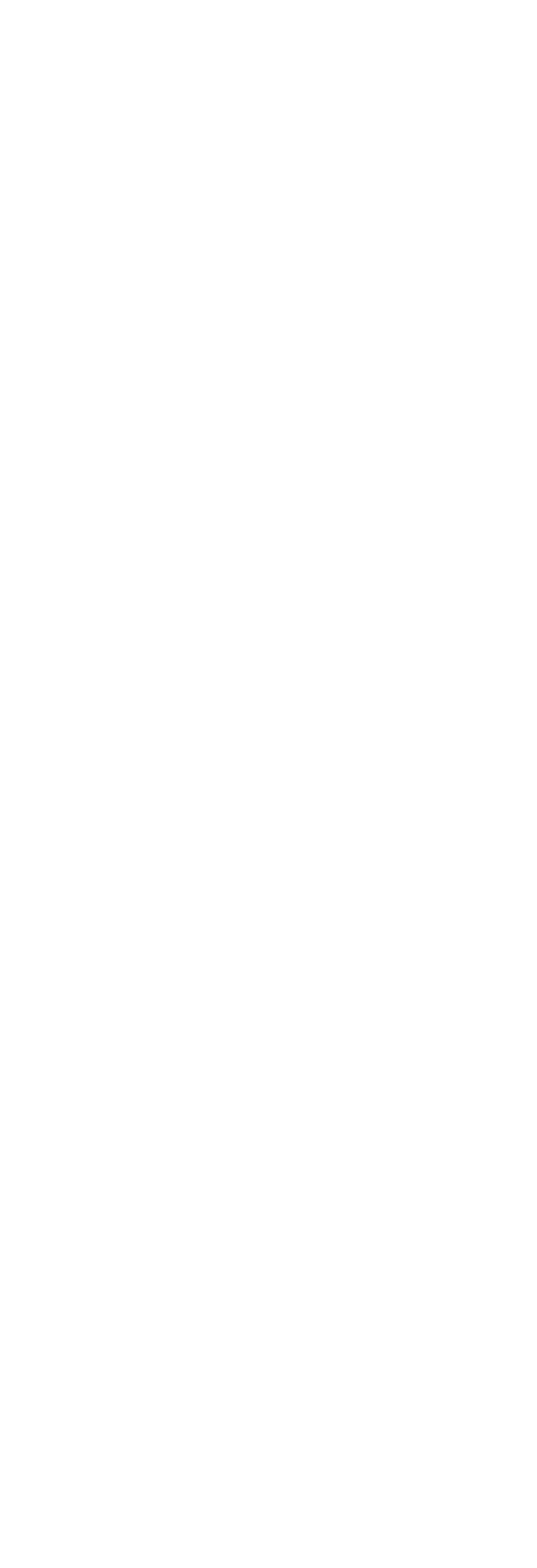

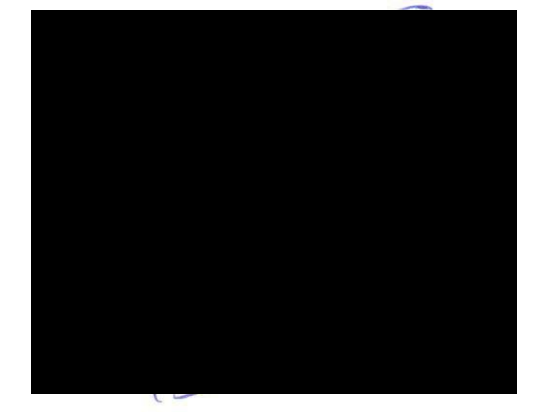

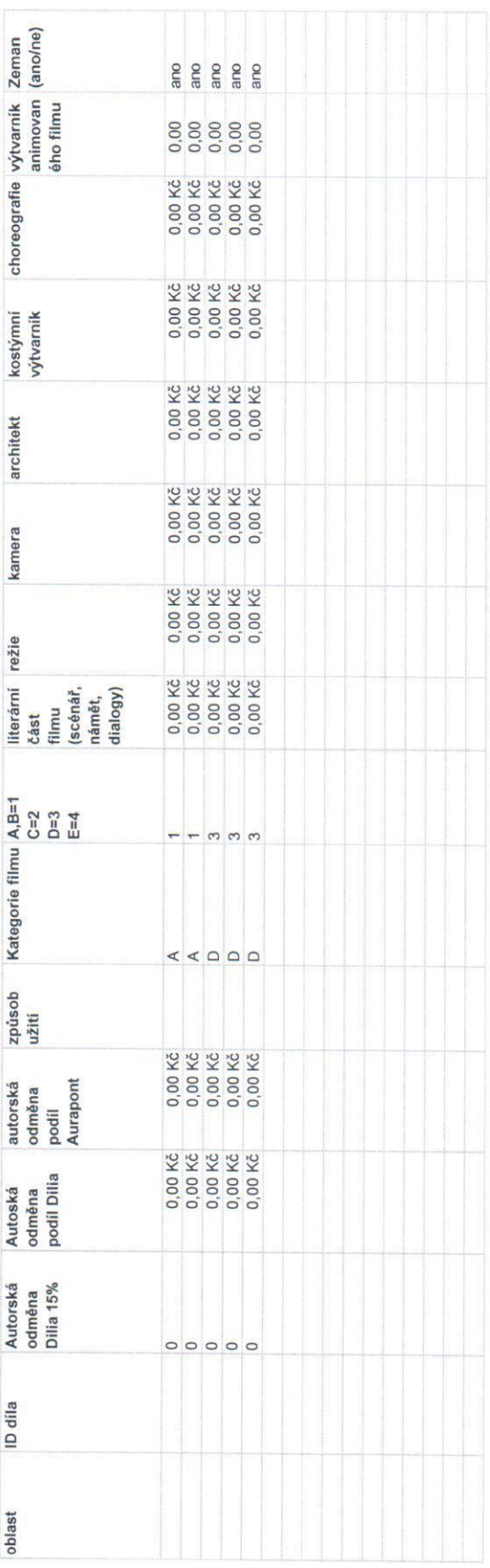

Karel Zeman - podklady pro rozúčtování autorských honorářů mezi Dilia a Aurapont

Animované filmy

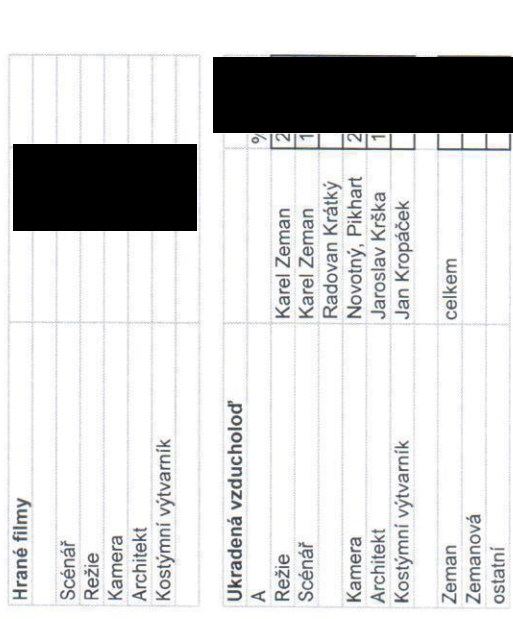

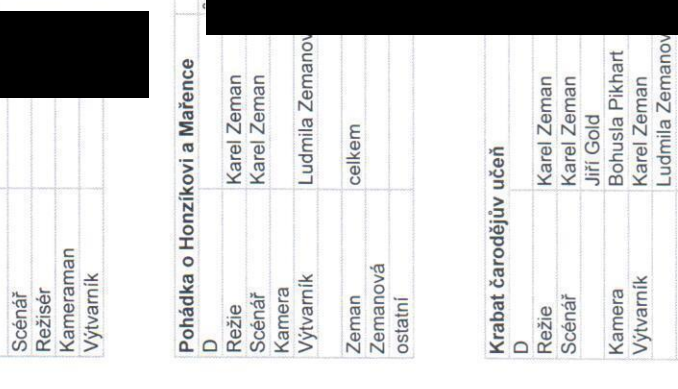

celkem

Zeman<br>Zemanová<br>ostatní

celkem

Kostýmní výtvarník

Architekt Kamera

Zeman<br>Zemanová<br>ostatní

Karel Zeman<br>Karel Zeman<br>Jan Procházka<br>Stahl, Holpuch<br>Jiří Hlupý<br>Jan Kropáček

Na kometě

A<br>Režie Scénář

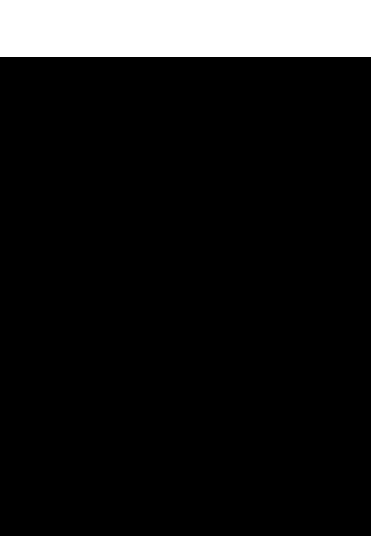

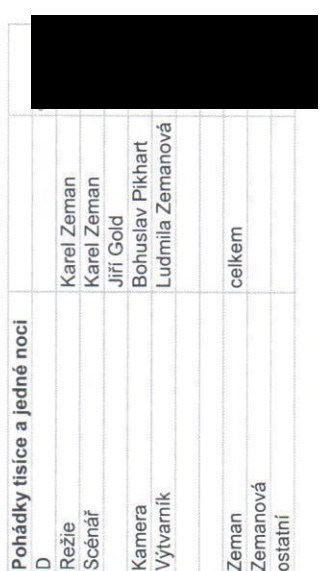

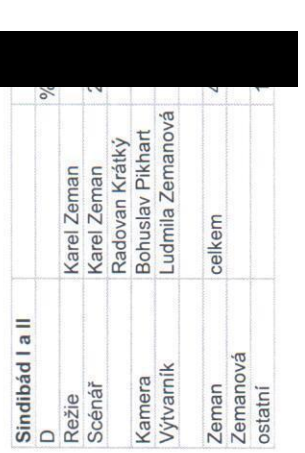

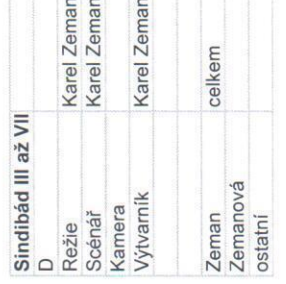

# Vyúčtování pro čestné prohlášení výrobce zvukově obrazových záznamů Intergram

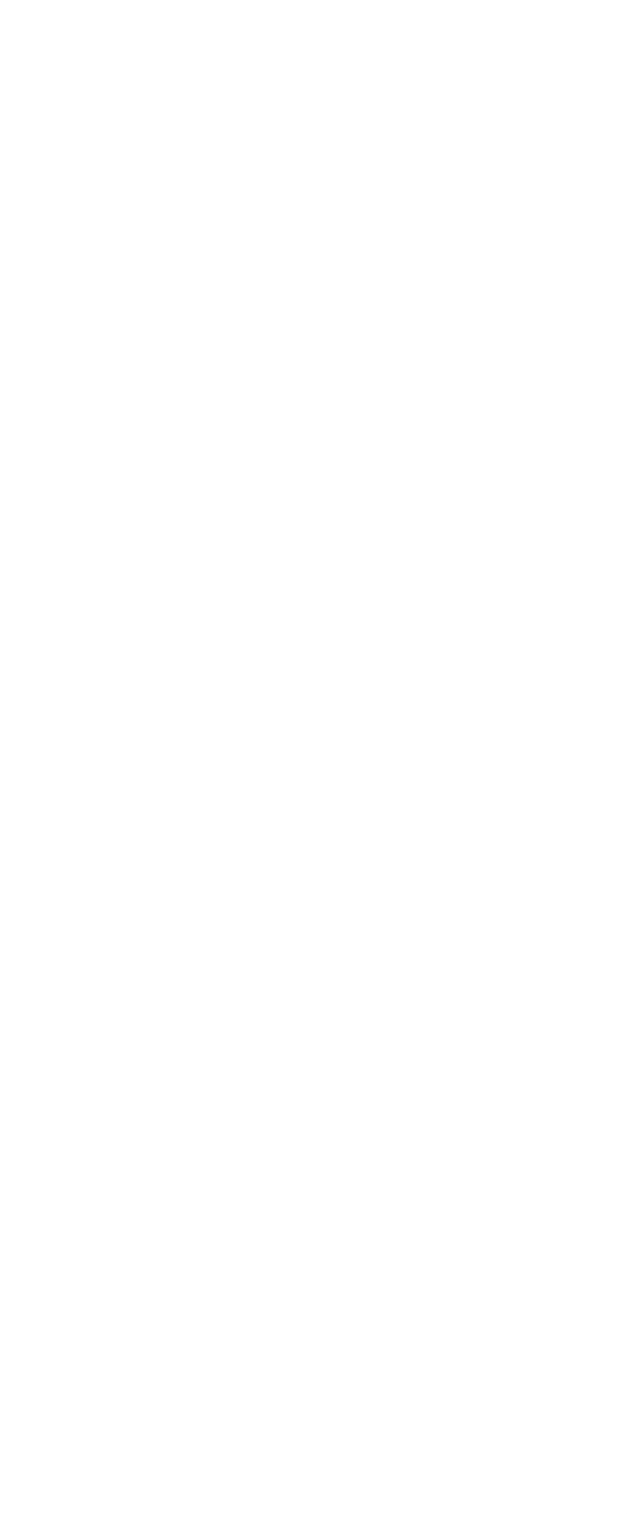

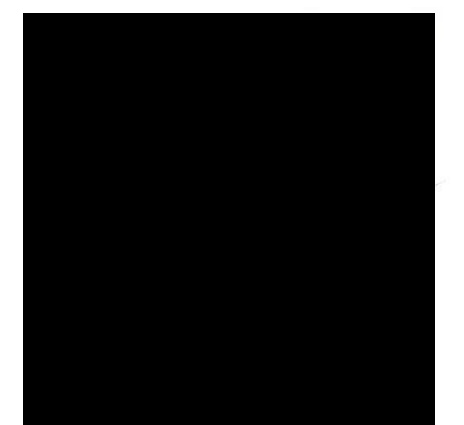

## Licenční a podlicenční smlouva mezi NFA a Státním fondem kinematografie Přiloha č. 5 Náležitosti Evidence

## Seznam faktur a dalších plateb

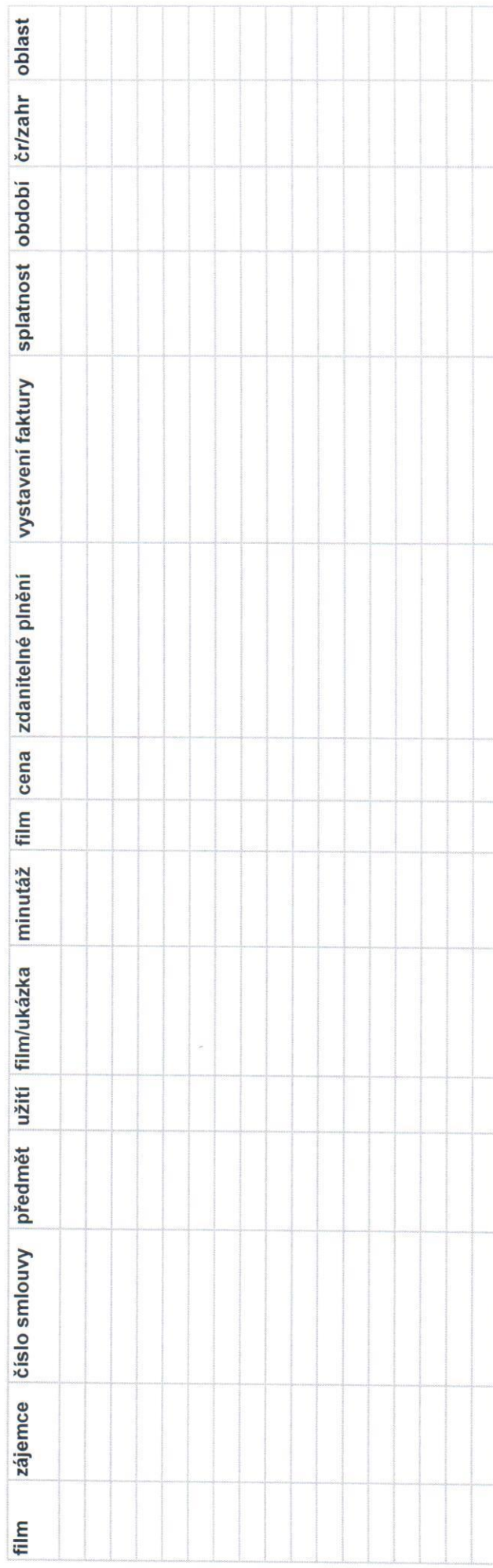

### Seznam smluv

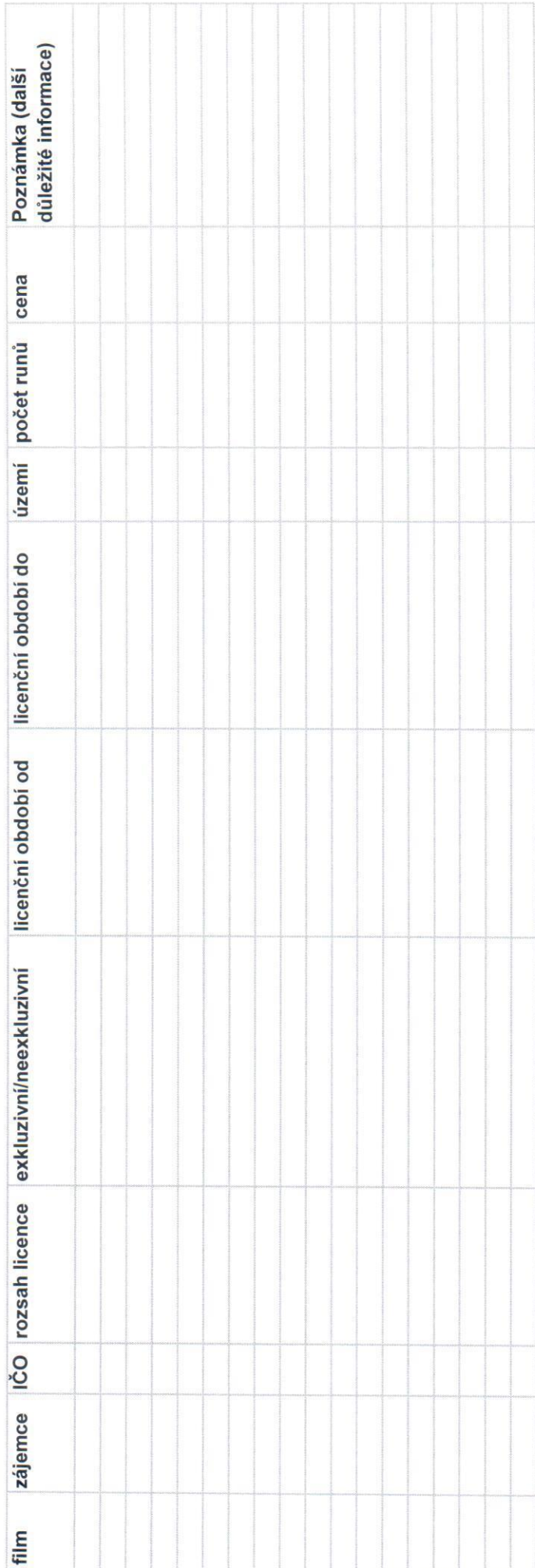

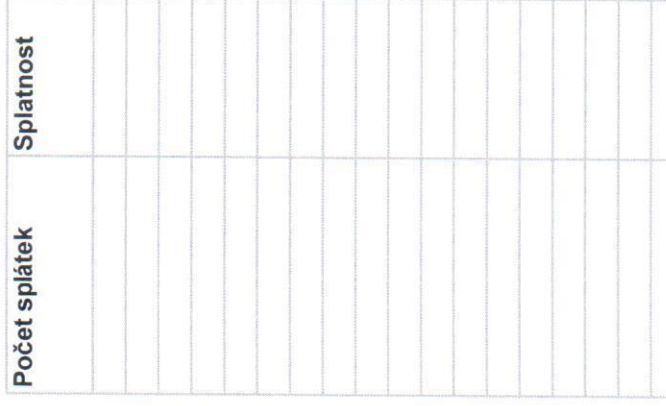

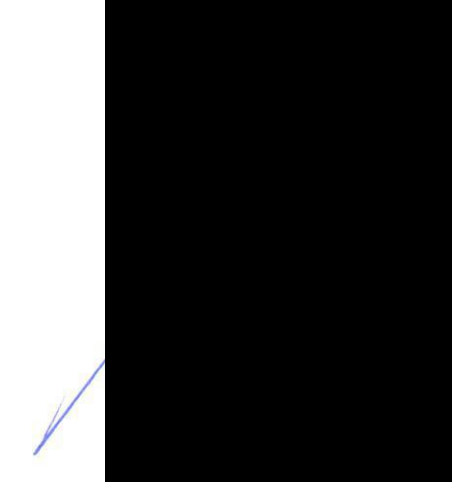

#### Seznam filmů

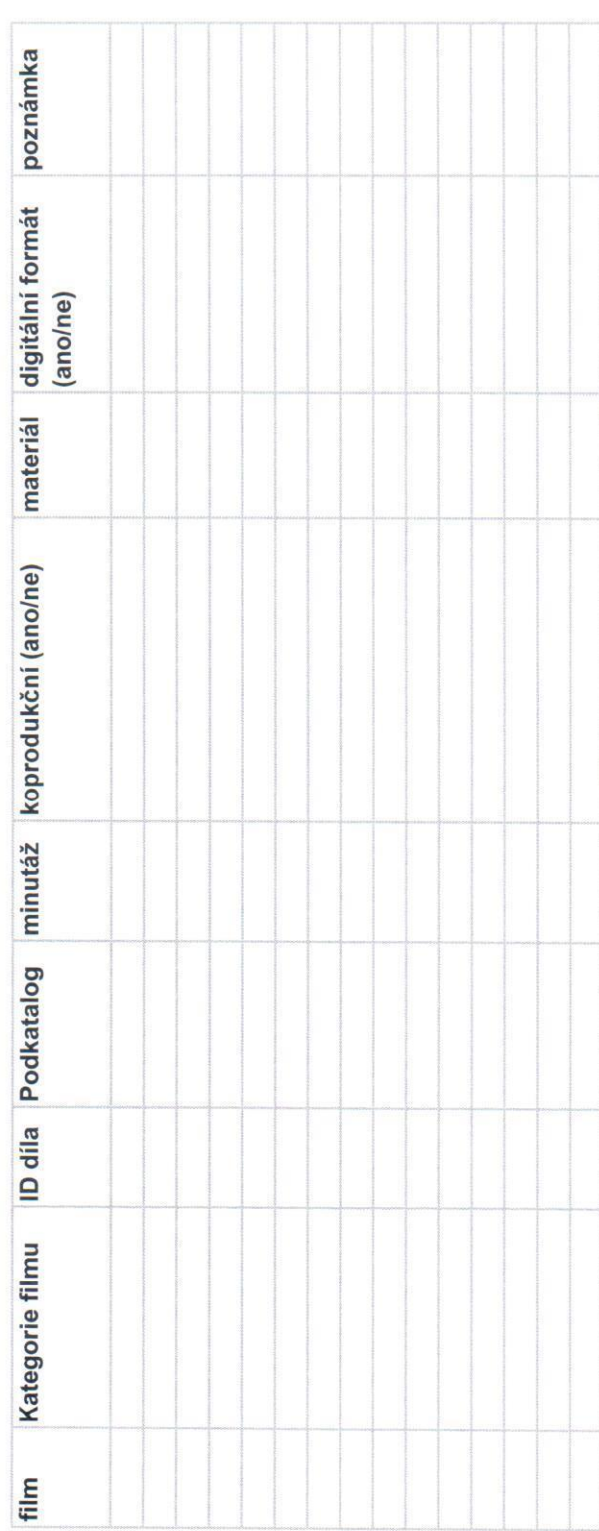

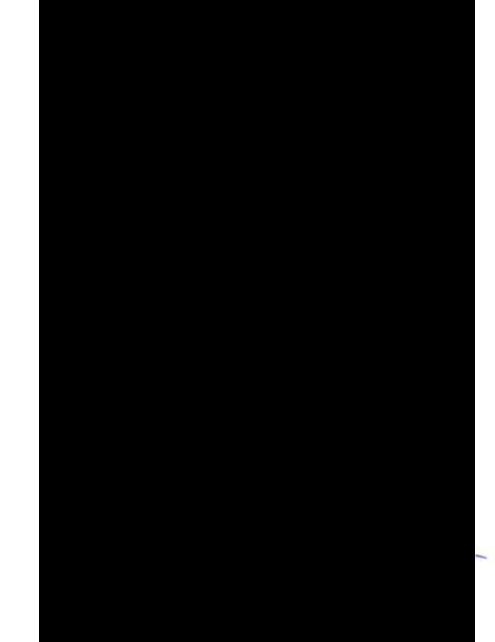